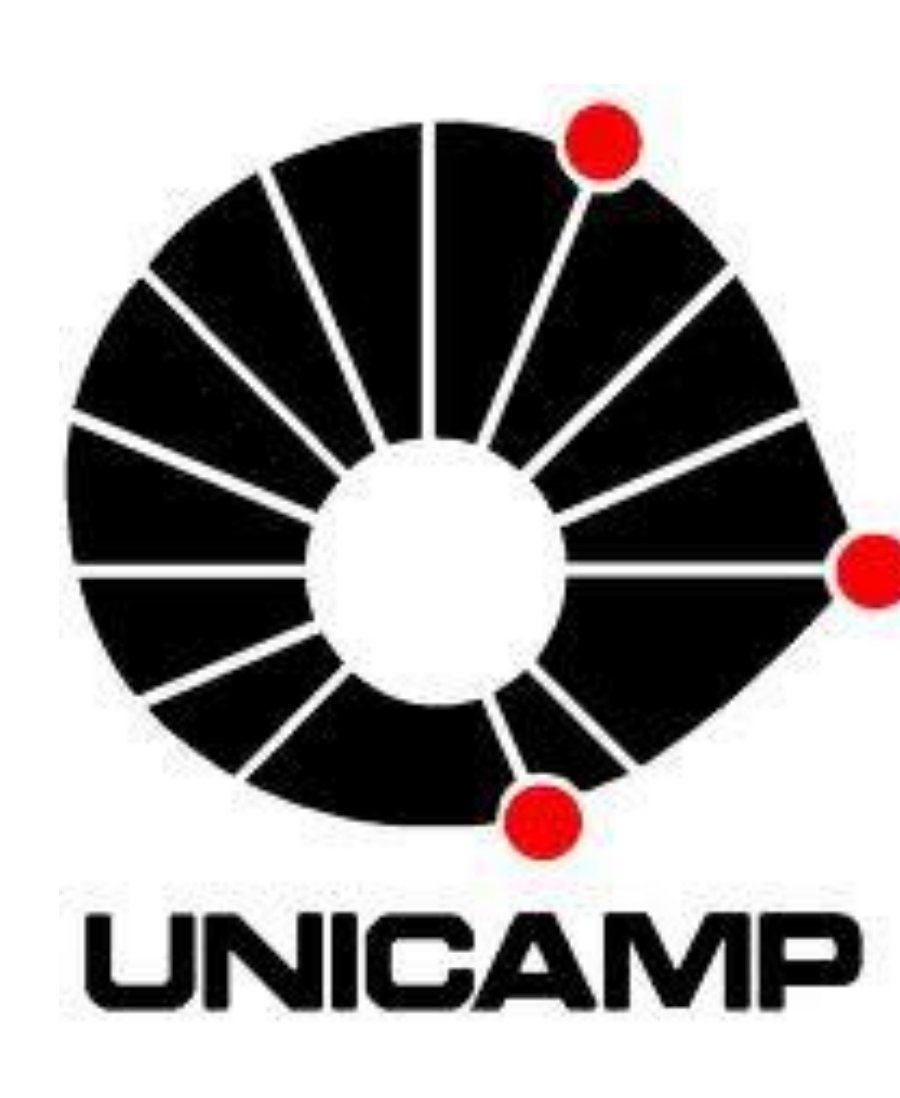

# **MODELOS PROBABILÍSTICOS/ESTATÍSTICOS COM APLICAÇÃO À ENGENHARIA**

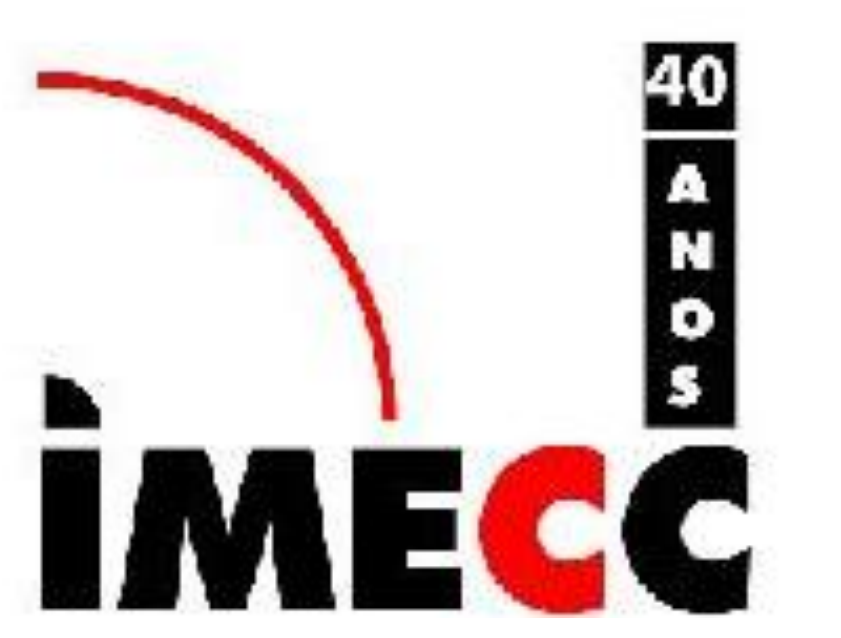

## **Autor:** Guilherme Dean Pelegrina – guidean@bol.com.br **DEPARTAMENTO DE ESTATÍSTICA – IMECC – UNICAMP**

**Agência Financiadora:** CNPq

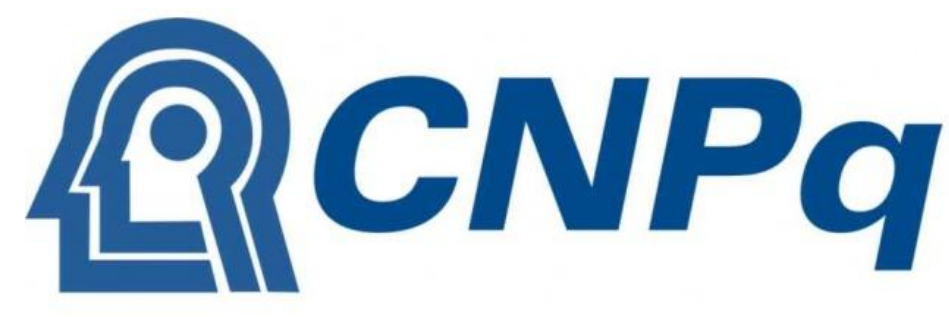

**Palavras-chave:** Regressão linear – Análise de variância – Teste de hipóteses

#### **Introdução**

Neste trabalho será mostrada a importância da estatística no ramo da

Engenharia, visto que tal área oferece modelos que ajudam o

profissional a tomar decisões e prever acontecimentos futuros (com um

Intervalo de confiança 95% onde  $t_{\alpha/2,n-2}$  é obtido pelas tabelas de distribuição *t* e  $\hat{P}_0 + \hat{\beta}_1 x \pm t_{\alpha/2, n-2}$ .  $S_{\hat{Y}}$  $\hat{B}_{\hat{c}} + \hat{B}$  $=\hat{\pmb \beta}_0 + \hat{\pmb \beta}_1{\pmb \chi} \pm \pmb t_{\alpha/2,n-1}$  $\overline{\phantom{0}}$  $S_1 \left| \frac{1}{n} \right|$  $x - \overline{x}$ 1  $(x-\overline{x})^2$ 

certo grau de certeza).

#### **Regressão linear**

A análise de regressão tem grande aplicação na Engenharia uma vez

que, com ela, podemos estimar valores (ou intervalos de valores), com

um certo grau de certeza desejado.

**Aplicação:** Suponha que uma pesquisa foi realizada e concluiu-se que

a resistência ao cisalhamento nos solos (y, em kN/m²) é determinada

como uma função da pressão normal (x, em kN/m²). Os dados obtidos

estão na tabela abaixo:

Análise de regressão (Origin):

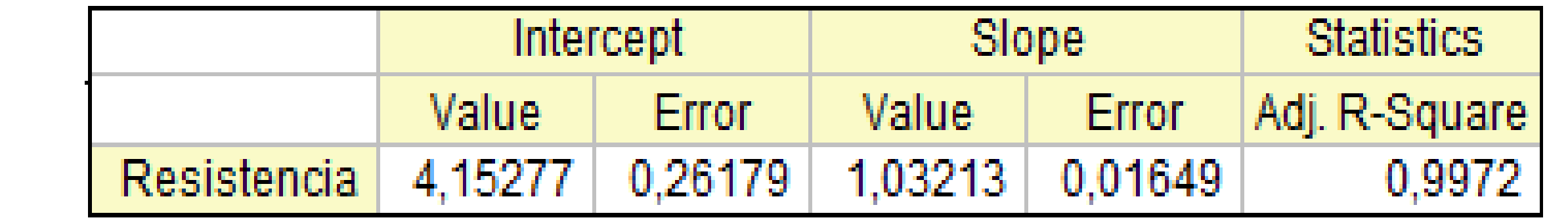

Então, para x = 13 kN/m², temos

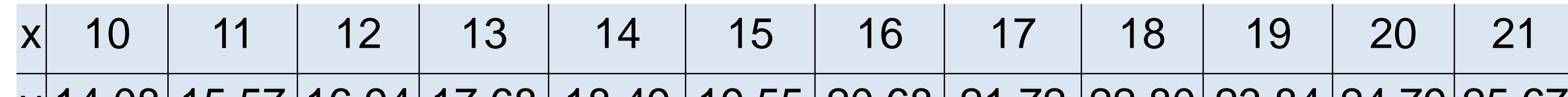

determinar quais diferem entre si, utilizamos o Procedimento de Tukey:  $W = Q_{\alpha, I, I(J-1)}$  $\sqrt{QME/J} = Q_{0,05,5,25} \sqrt{0.913/6} = 4,15.0,390 = 1,62$  $\bar{x}_5$   $\bar{x}_3$   $\bar{x}_1$   $\bar{x}_4$   $\bar{x}_2$   $\rightarrow$  13,08 13,67 13,68 14,73 15,95

Portanto, diferem entre si as marcas 4 e 5, 2 e 5, 2 e 1, e 2 e 3.

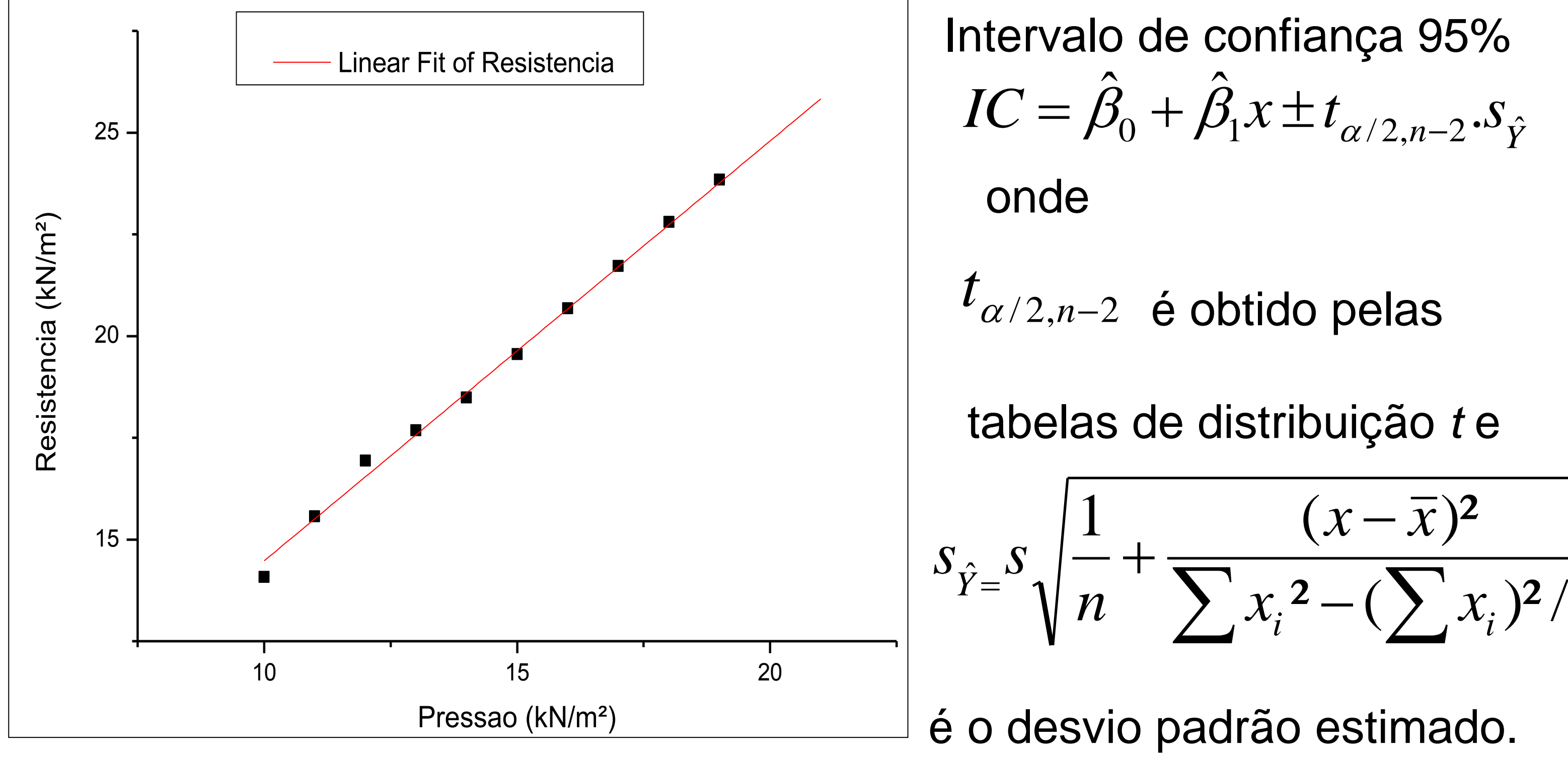

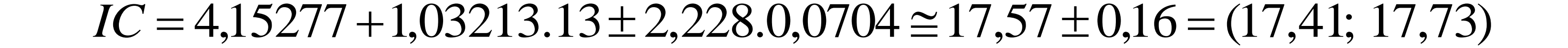

*n*

 $\sum x_i^2 - (\sum$ 

 $x_i^2 - (\sum x_i)^2/n$ 

*i*  $\sum_i \lambda_i$ 

Total 29 53,69367

Teste de hipóteses: $H^+_0$  :  $\mu^1_1 = \mu^2_2 = ... = \mu^2_N$  *versus*  $H^+_a$  *:*  $\mu^+_i \neq \mu^+_j, i \neq j$ 

Estatística de teste:  $F = QMTr/QME$  . Região de rejeição:  $f \geq F_{\alpha, I(J-1)}$ 

Como  $F_{0,05,4,25} = 2,76$  e 8,44 > 2,76, a hipótese nula é rejeitada. Para

#### **Análise de variância e teste de hipóteses**

A ANOVA é utilizada na análise inicial de um grupo de dados, para saber

se cada entrada produz um efeito significativo na saída. Como consiste

na comparação de duas ou mais médias, também realiza-se um teste

de hipóteses, verificando se elas são iguais ou diferentes.

**Aplicação:** Para estudar o efeito que a marca do mancal tem sobre a

vibração de um motor, foram examinadas 5 marcas diferentes ,

instalando-se cada tipo em seis motores diferentes. A quantidade de

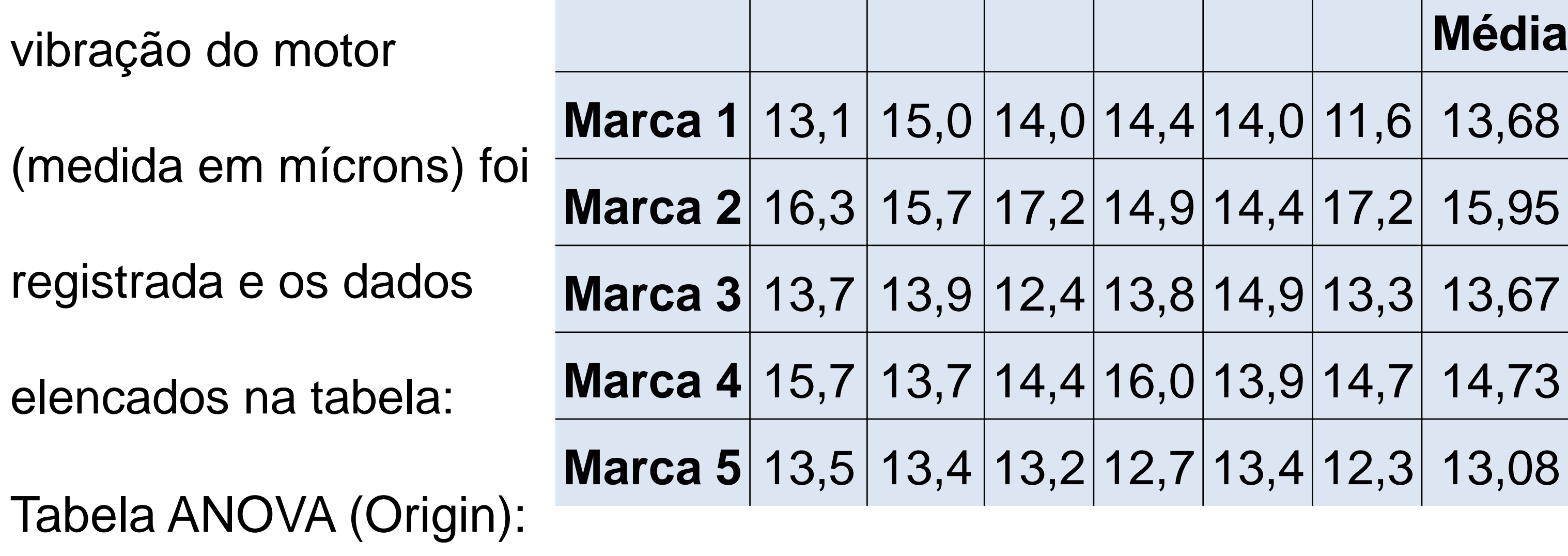

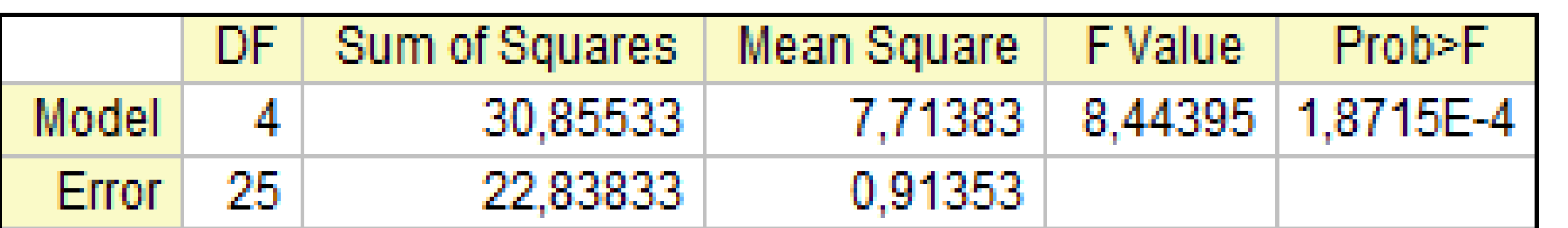

y|14,08|15,57 |16,94|17,68 | 18,49 | 19,55 | 20,68 | 21,72 | 22,80 | 23,84 | 24,79 | 25,67

### **Conclusão**

Os modelos estatísticos nos auxiliam a analisar os dados coletados e

estimar intervalos de valores. Dessa forma, o engenheiro, ao encarar

#### situações que envolvem incertezas, tomará decisões seguras e confiáveis.